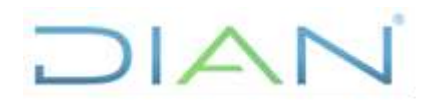

# **CAPACITACIÓN PARA USUARIOS EXTERNOS**

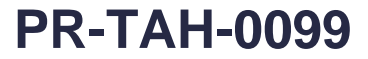

**Proceso:** Talento Humano **Versión 2 Versión 2 Página 1 de 11** 

### **1. OBJETIVO**

Atender las solicitudes de capacitación realizadas por entidades externas a la Unidad Administrativa Especial Dirección de Impuestos y Aduanas Nacionales -DIAN-.

### **2. ALCANCE**

Este procedimiento inicia la solicitud de capacitación por parte de una entidad externa y finaliza con la expedición del certificado de capacitación de las personas inscritas al curso de capacitación.

### **3. CONDICIONES GENERALES**

- Las entidades estatales, a nivel municipal, departamental y nacional podrán solicitar a la Dirección de Impuestos y Aduanas Nacionales capacitación específica en temas Aduaneros, Tributarios y Cambiarios.
- Los cursos de capacitación para usuarios externos se desarrollarán mediante modalidad presencial.
- El procedimiento aplica para misiones diplomáticas colombianas que viajan al exterior en calidad de cónsules y/o demás personal que cumpla con funciones relacionadas con la representación de Colombia en el exterior.
- La capacitación para cuerpo consular tendrá una duración aproximada de (3) tres horas, donde al término de éstas se expide un certificado de participación en el curso de capacitación. Se desarrollará en modalidad presencial e incluirá una inducción general en materia tributaria, aduanera y cambiaria con énfasis en el régimen de viajeros y los privilegios que gozan los diplomáticos al ingresar nuevamente al país.

#### **4. MARCO LEGAL Y REGLAMENTARIO**

Ver catálogo normativo del proceso

### **5. DOCUMENTOS RELACIONADOS**

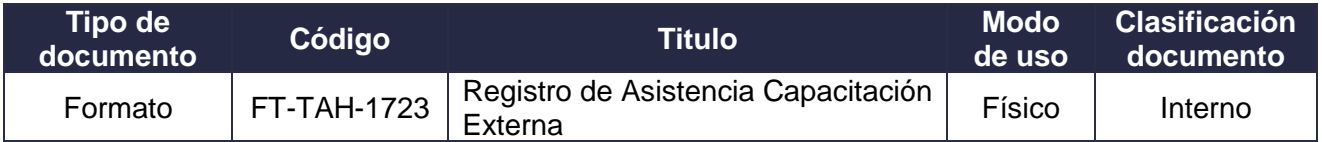

#### **6. DEFINICIONES Y SIGLAS**

• **Capacitación:** Proceso destinado a promover, facilitar, fomentar y desarrollar las aptitudes, habilidades o grados de conocimiento de los trabajadores, con el fin de permitirles mejores oportunidades y condiciones de vida y de trabajo e incrementar la productividad nacional, procurando la necesaria adaptación de los trabajadores a los procesos tecnológicos y a las modificaciones estructurales de la economía.

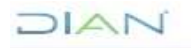

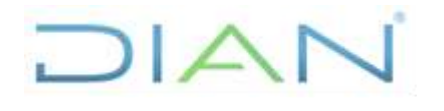

### **CAPACITACIÓN PARA USUARIOS EXTERNOS**

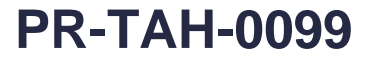

**Proceso:** Talento Humano **Versión 2 Versión 2 Página 2 de 11** 

- **Certificado de Capacitación:** Es un documento en el cual se certifica la asistencia y aprobación de los cursos de capacitación realizados por la U.A.E DIAN.
- **Curso presencial:** Es la interacción directa entre el participante y el docente, en un espacio concreto y en un horario definido, en el cual el docente como experto transmite y propicia la generación de conocimiento, orienta y facilita su estructuración a través de metodologías apropiadas.
- **Sistema de Información, Capacitación y Formación (SICAF):** Aplicación diseñada con el objetivo de administrar la información relacionada con las capacitaciones internas de la U.A.E DIAN.

### **7. DIAGRAMA DE FLUJO**

#### **7.1 Entradas**

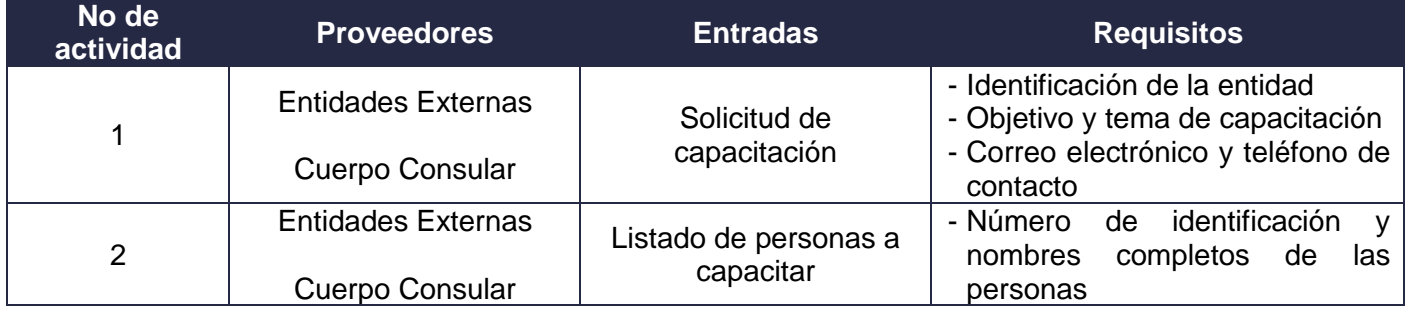

**7.2 Descripción de Actividades (Para mayor entendimiento de la simbología ver anexo 1)**

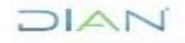

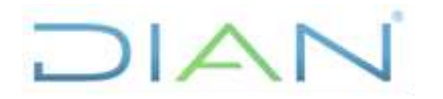

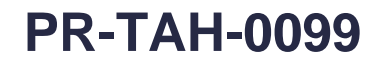

### **Proceso:** Talento Humano **Versión** 2 Página 3 de 11

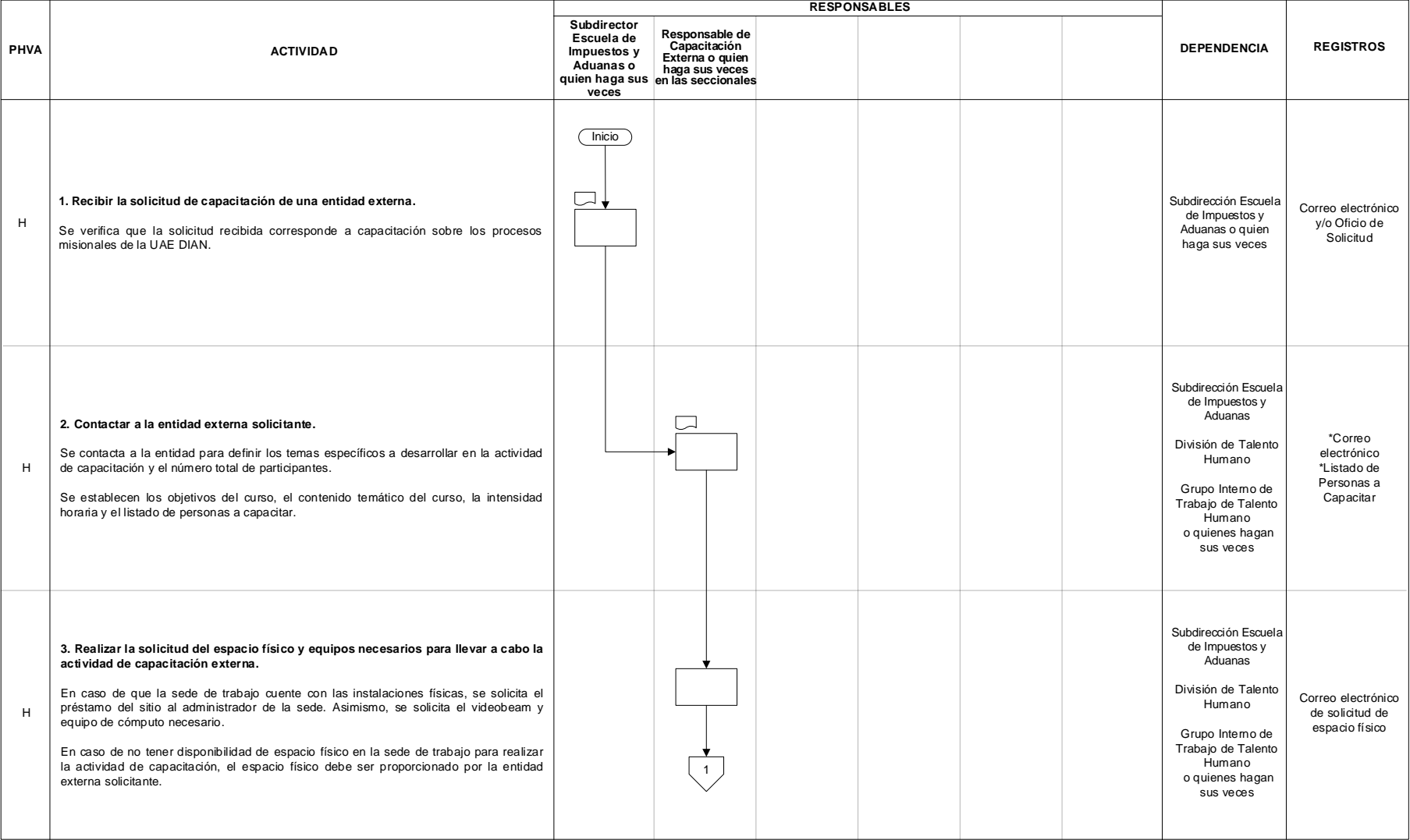

## JIAN

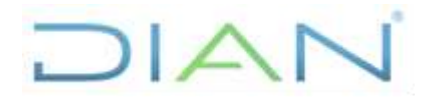

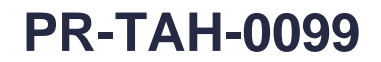

#### **Proceso:** Talento Humano **Versión** 2 Página 4 de 11

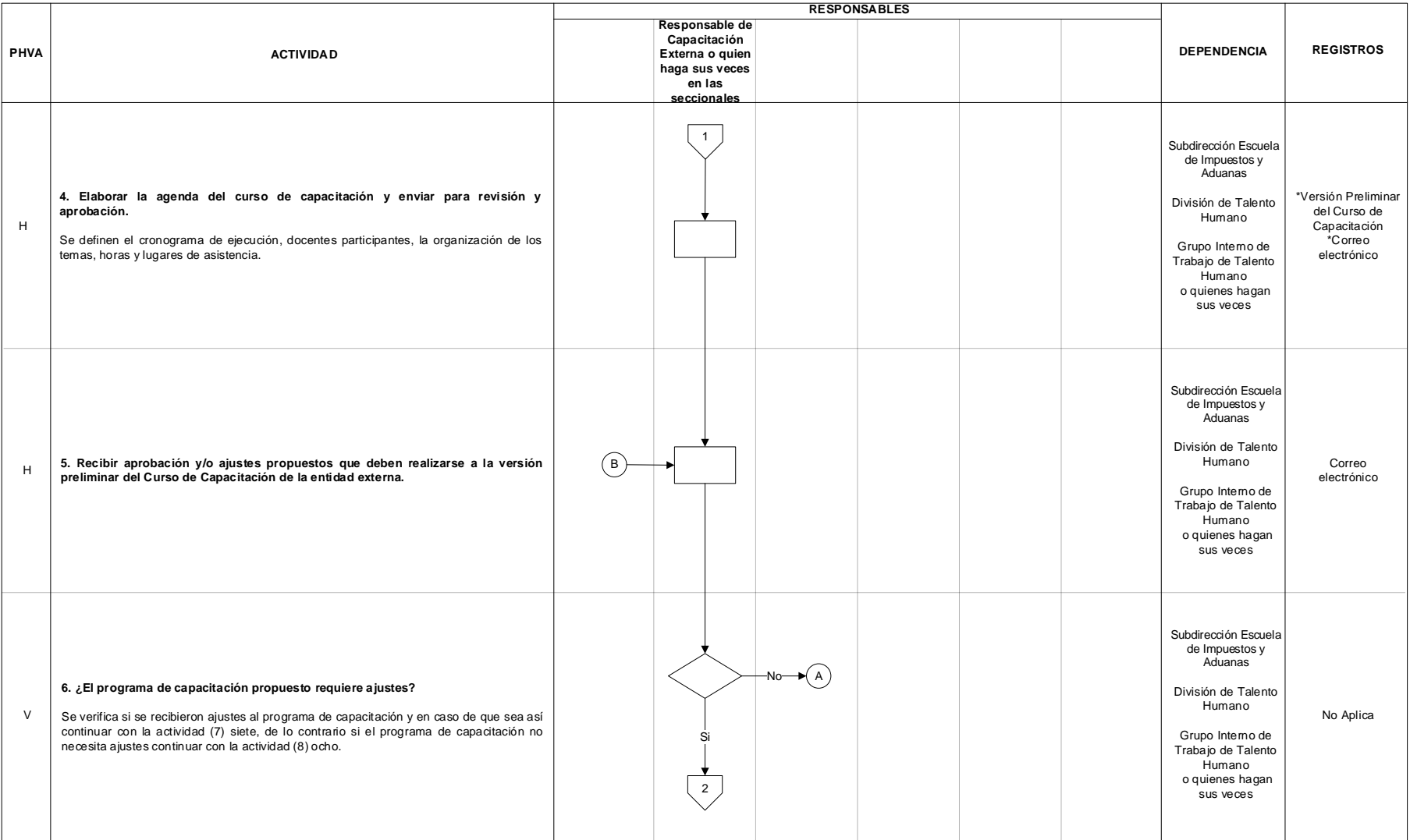

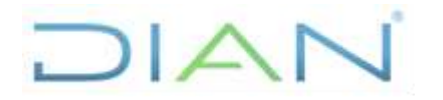

# **CAPACITACIÓN PARA USUARIOS EXTERNOS PR-TAH-0099**

**Proceso:** Talento Humano **Versión** 2 Página 5 de 11

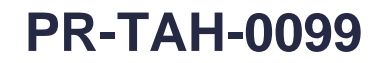

Correo

Correo electrónico

Correo electrónico

#### **PHVA ACTIVIDAD RESPONSABLES DEPENDENCIA REGISTROS 7. Ajustar el Programa de Capacitación y enviar para aprobación de la entidad externa.** Electrónico en cuenta los comentarios realizados por la entidad externa. Electrónico electrónico electrónico e Continuar con la actividad (5) cinco. Subdirección Escuela de Impuestos y Aduanas División de Talento Humano Grupo Interno de Trabajo de Talento Humano o quienes hagan sus veces H H **9. Recibir aprobación de la versión final del Programa de Capacitación de la entidad externa. 8. Enviar por correo electrónico la versión final del Programa de Capacitación para aprobación de la entidad externa.** Subdirección Escuela de Impuestos y Aduanas División de Talento Humano Grupo Interno de Trabajo de Talento Humano o quienes hagan sus veces Subdirección Escuela de Impuestos y Aduanas División de Talento Humano Grupo Interno de Trabajo de Talento Humano o quienes hagan sus veces **Responsable de Capacitación Externa o quien haga sus veces en las seccionales** 2  $\left( \mathsf{B}\right)$  $(A)$ 3

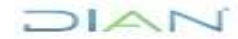

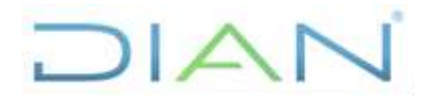

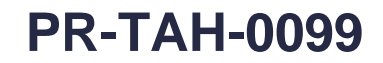

### **Proceso:** Talento Humano **Versión** 2 Página 6 de 11

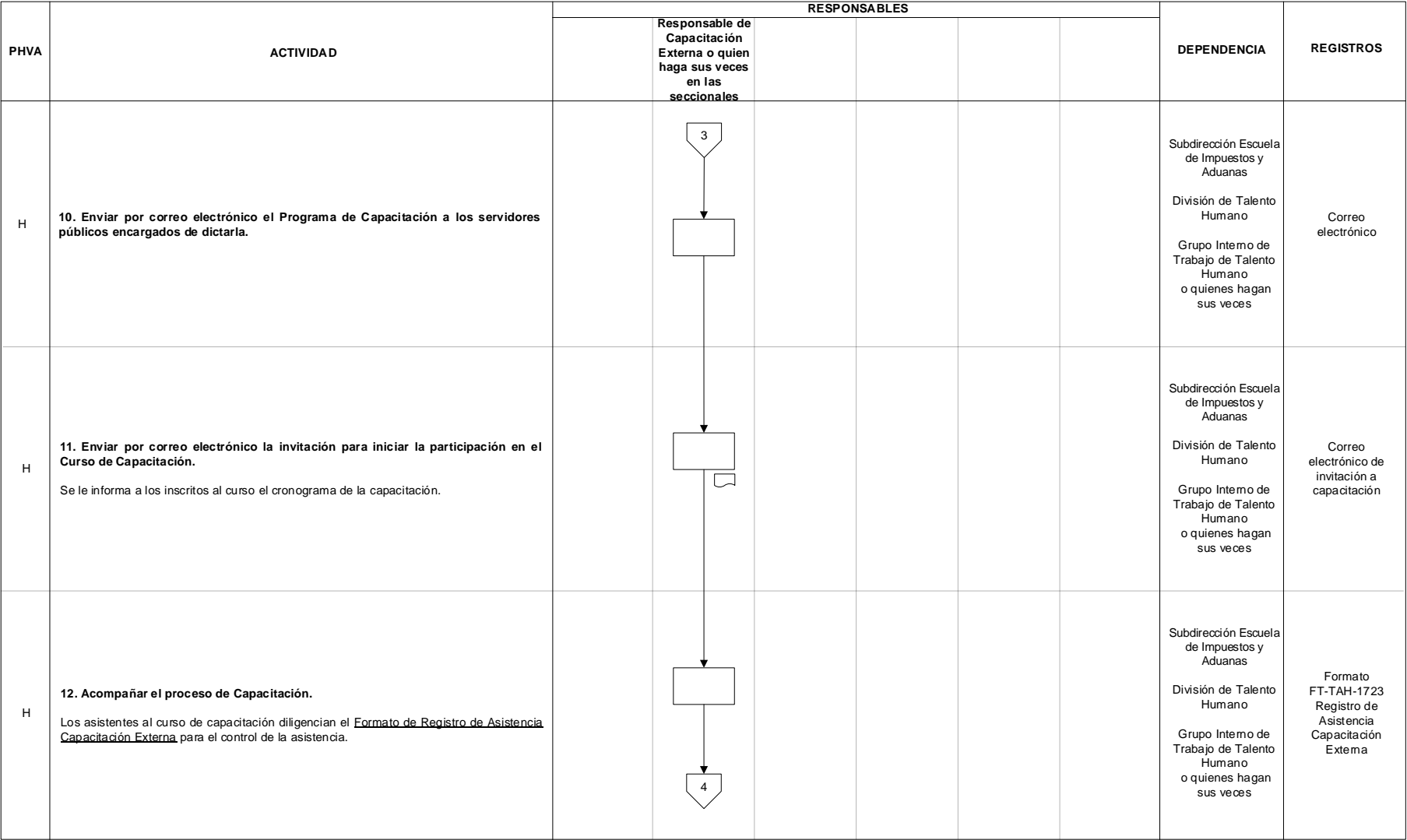

## JIAN

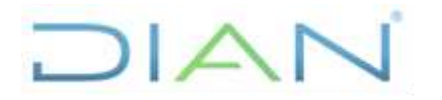

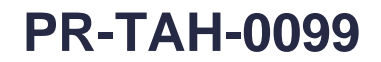

#### **Proceso:** Talento Humano **Versión** 2 Página 7 de 11

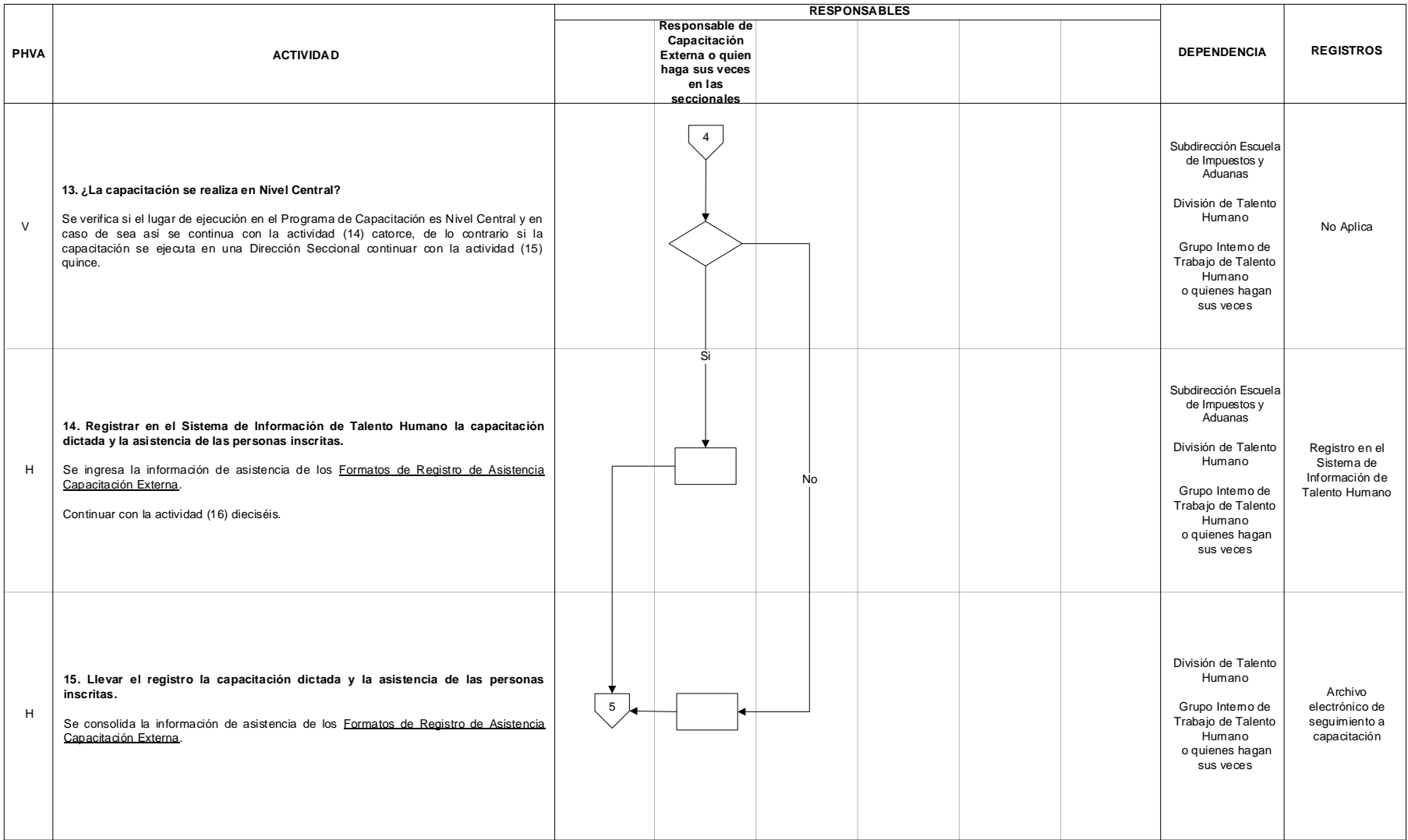

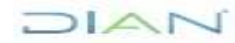

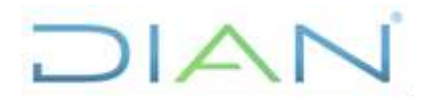

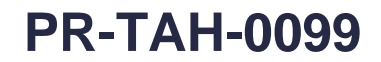

#### **Proceso:** Talento Humano **Versión** 2 Página 8 de 11

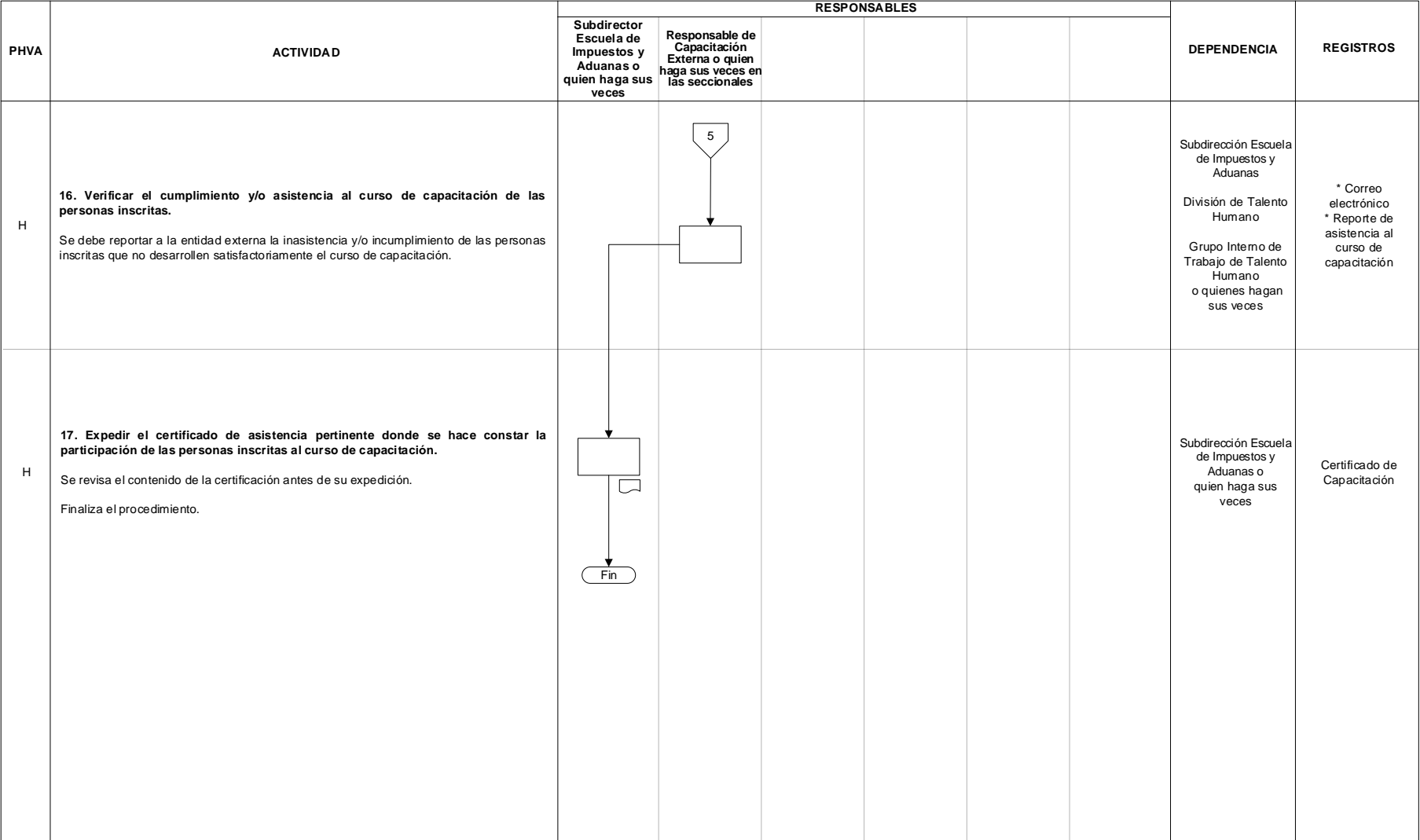

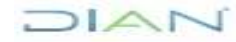

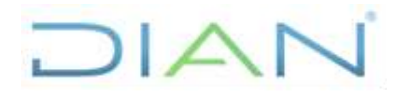

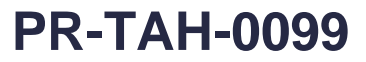

**Proceso:** Talento Humano **Versión 2 Versión 2 Página 9 de 11** 

### **7.3 Productos**

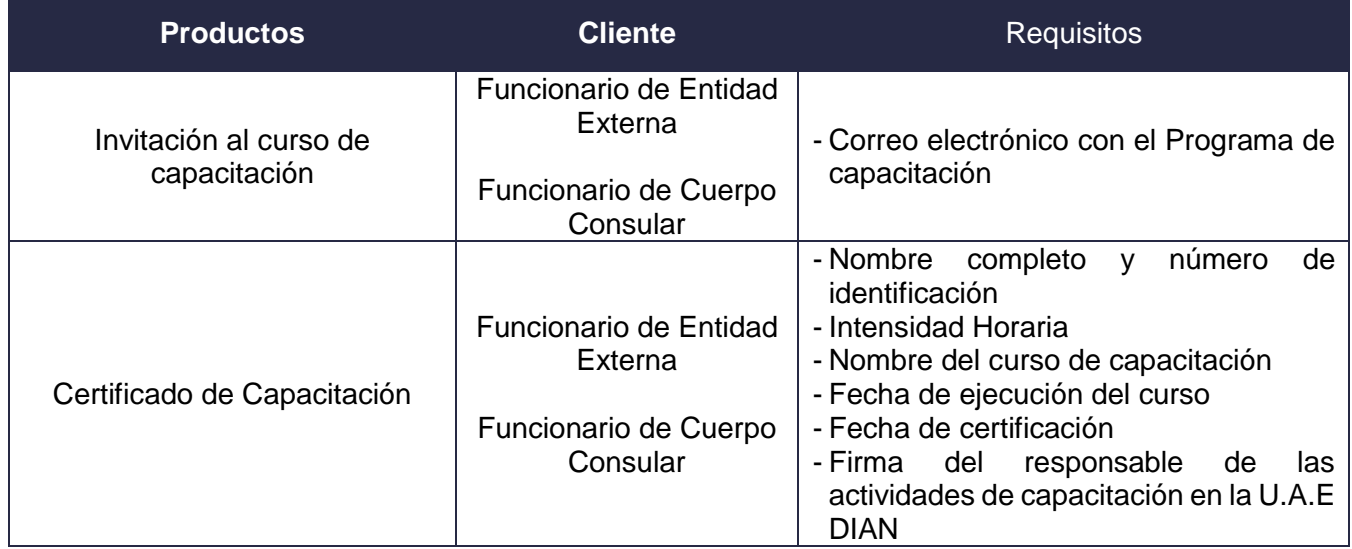

### **7.4 Salidas**

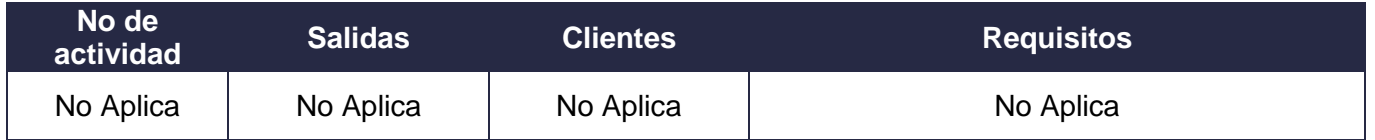

# **8. FORMALIZACIÓN Y CONTROL DE CAMBIOS**

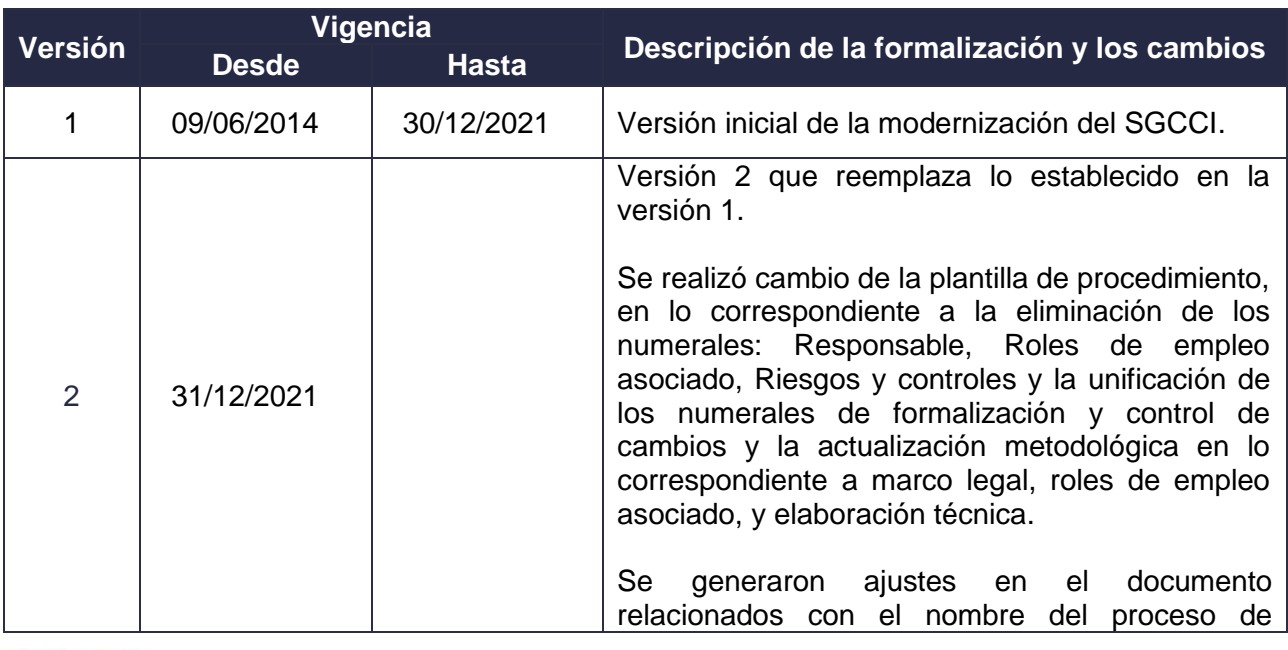

DIAN

*"Una vez impreso este documento se considera copia no controlada"*

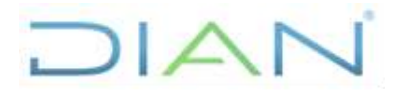

# **CAPACITACIÓN PARA USUARIOS EXTERNOS PR-TAH-0099**

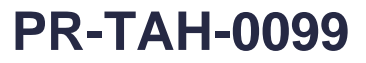

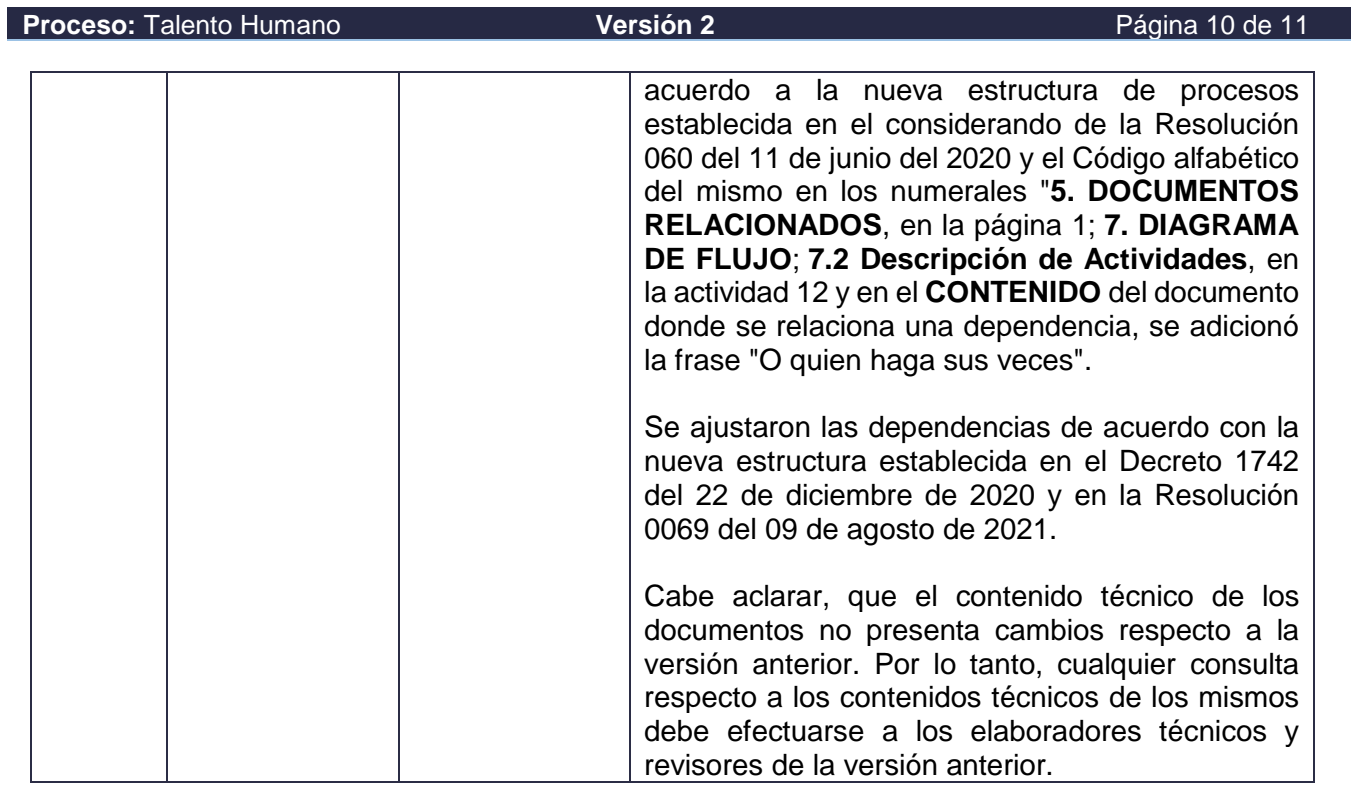

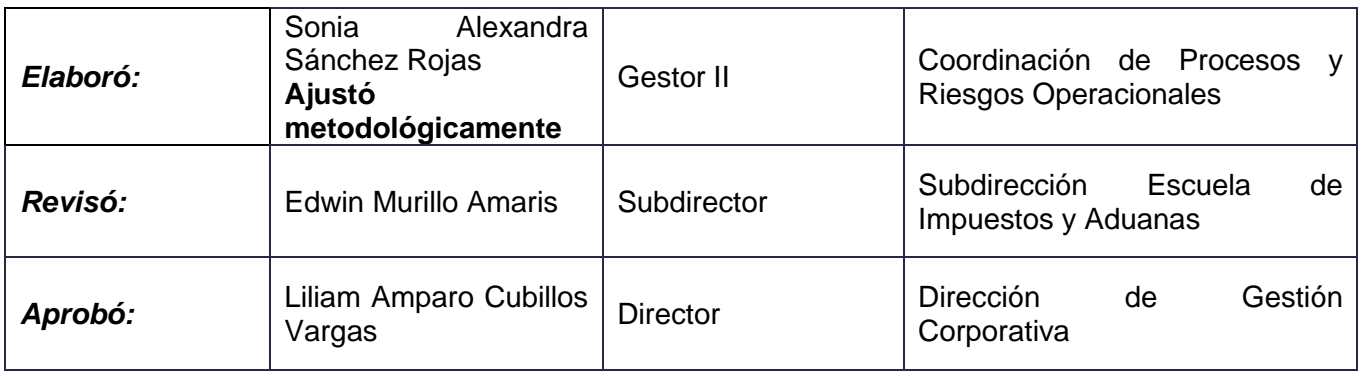

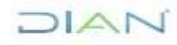

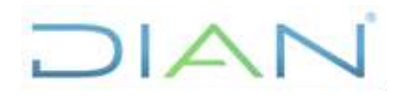

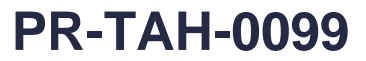

**Proceso:** Talento Humano **Versión 2 Versión 2 Página 11 de 11** 

# **9. ANEXOS**

### **Anexo 1**.

Los símbolos definidos para los flujogramas de la DIAN y sus significados son los siguientes:

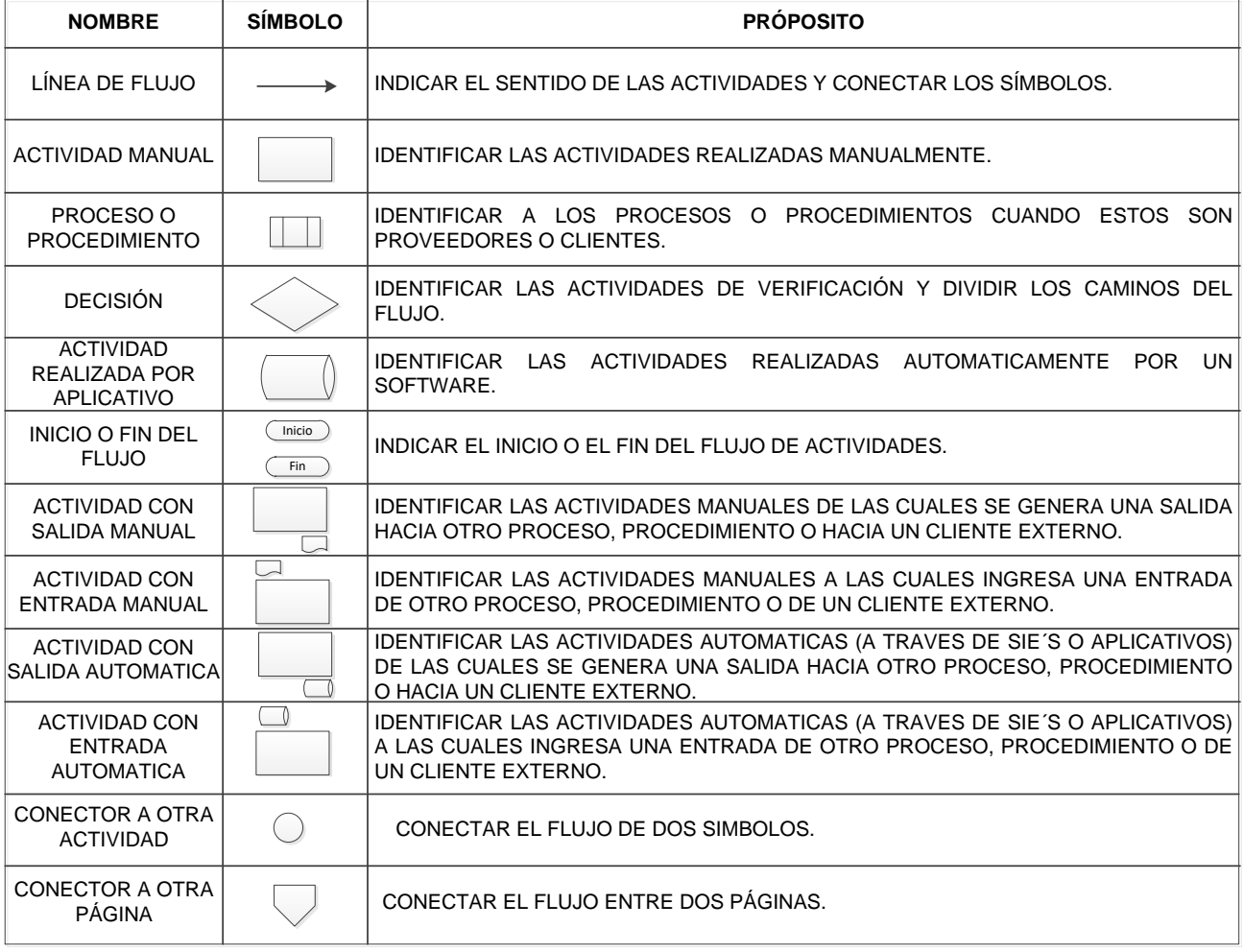

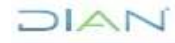